## http://lattes.cnpq.br

 $\uparrow \triangledown c$ 

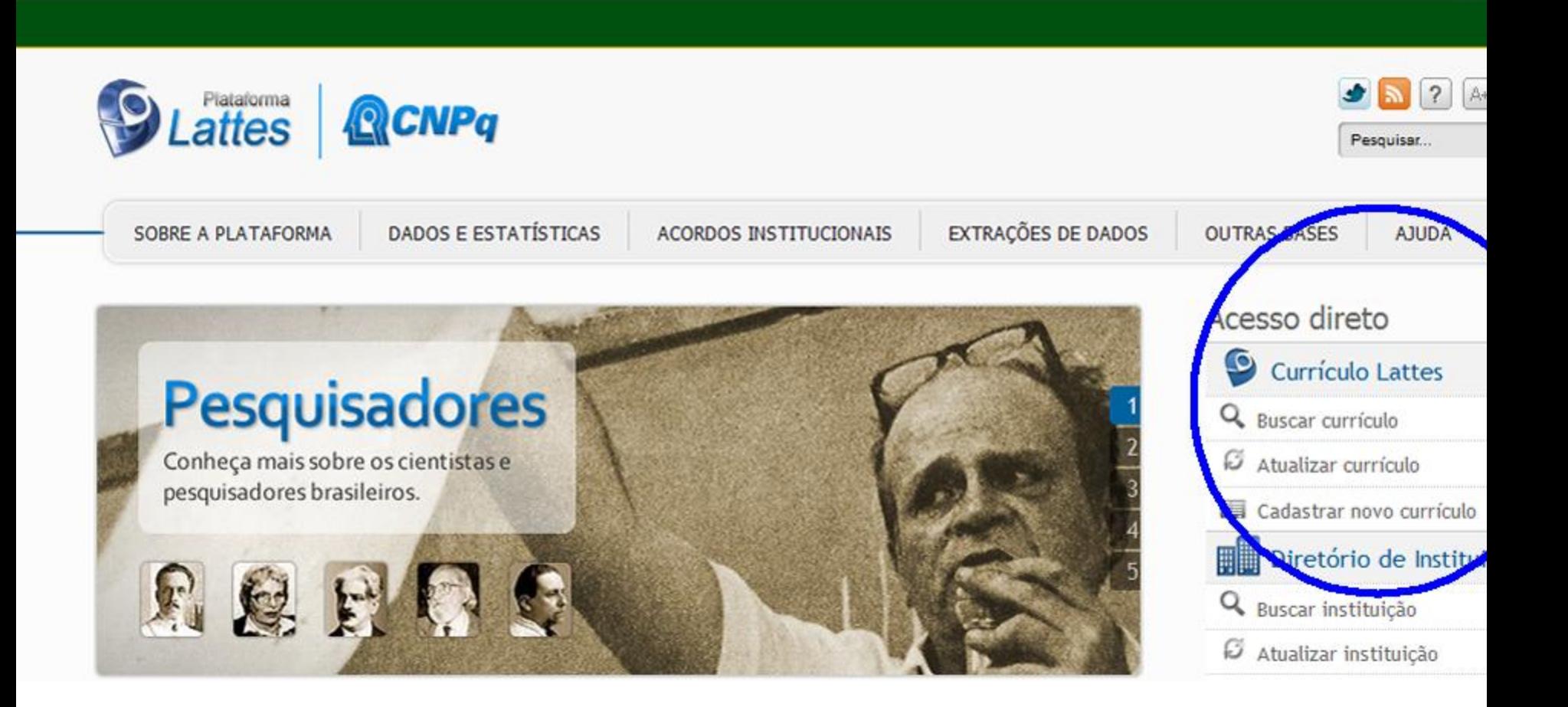

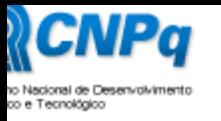

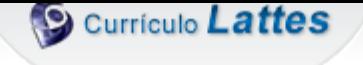

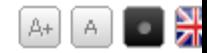

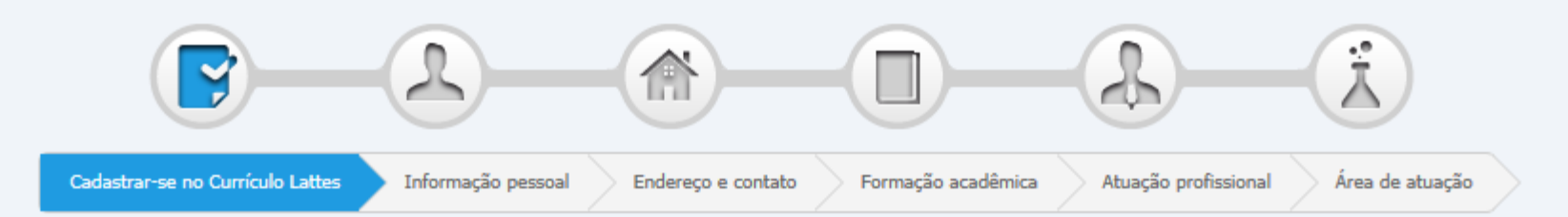

## Cadastrar-se no Currículo Lattes

Leia as condições do Termo de adesão e compromisso da base de dados Lattes. Termo de adesão e compromisso do sistema de currículo da Plataforma Lattes. Inclua a informação abaixo e siga os passos para completar o seu cadastro

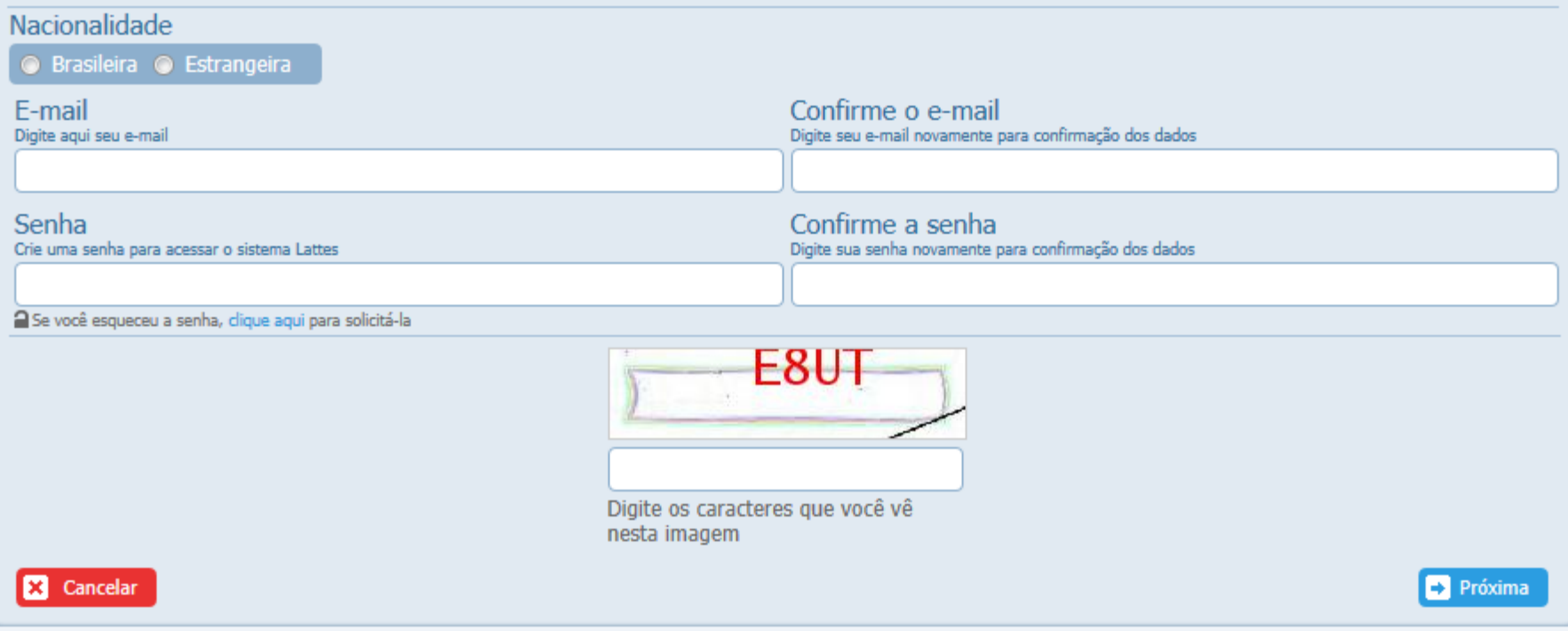

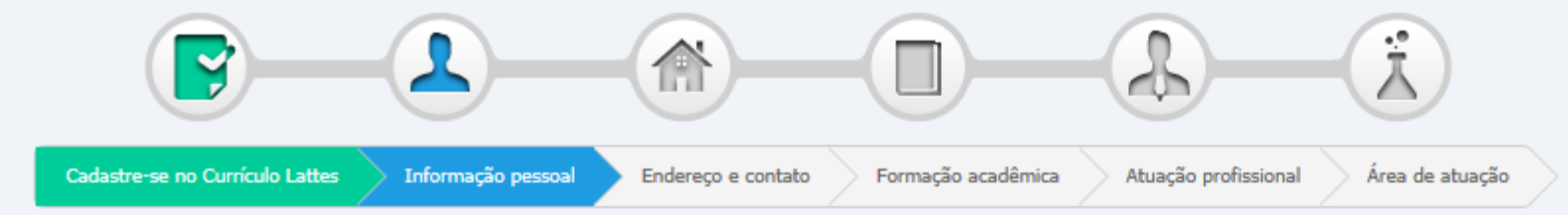

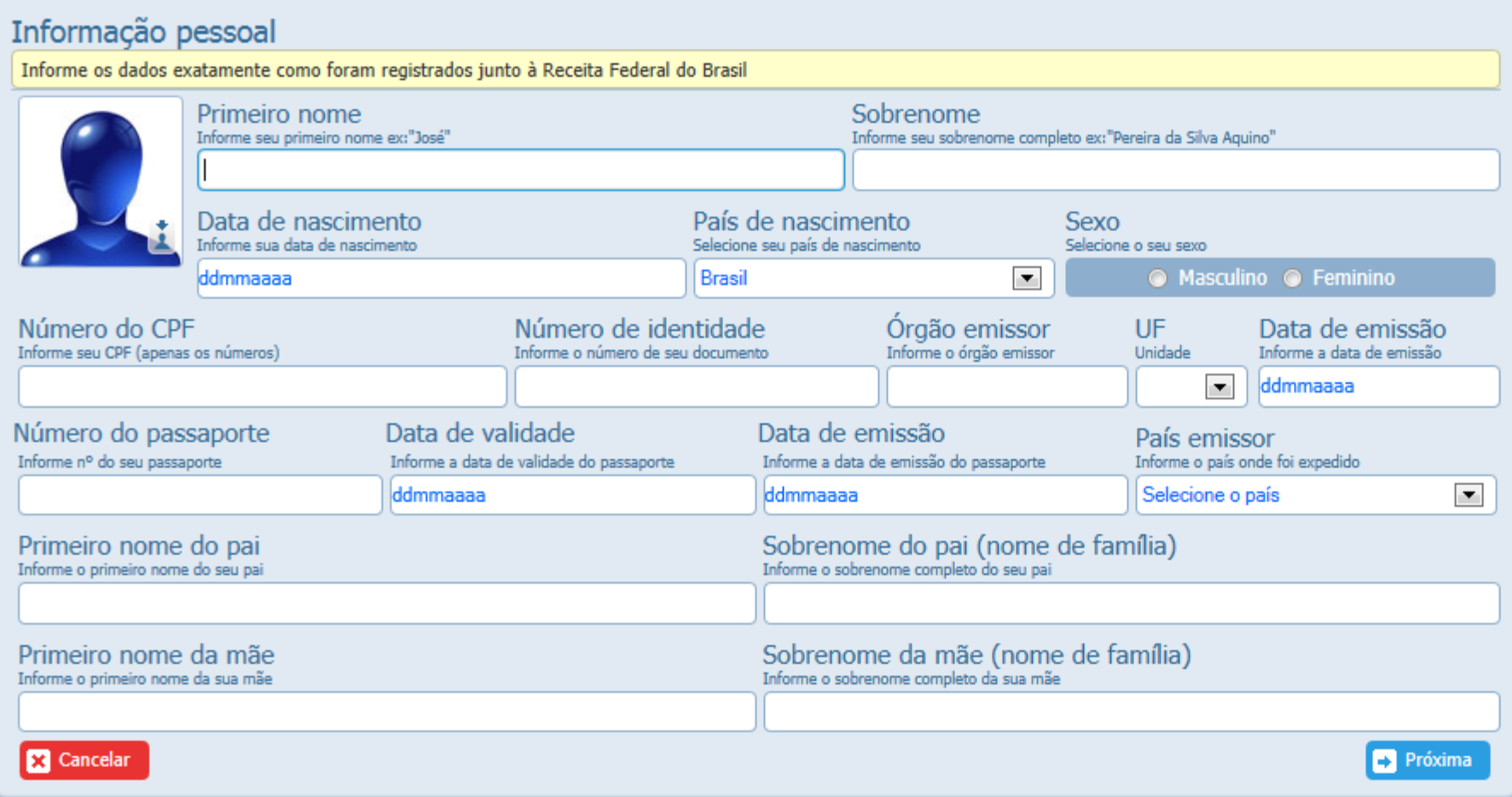

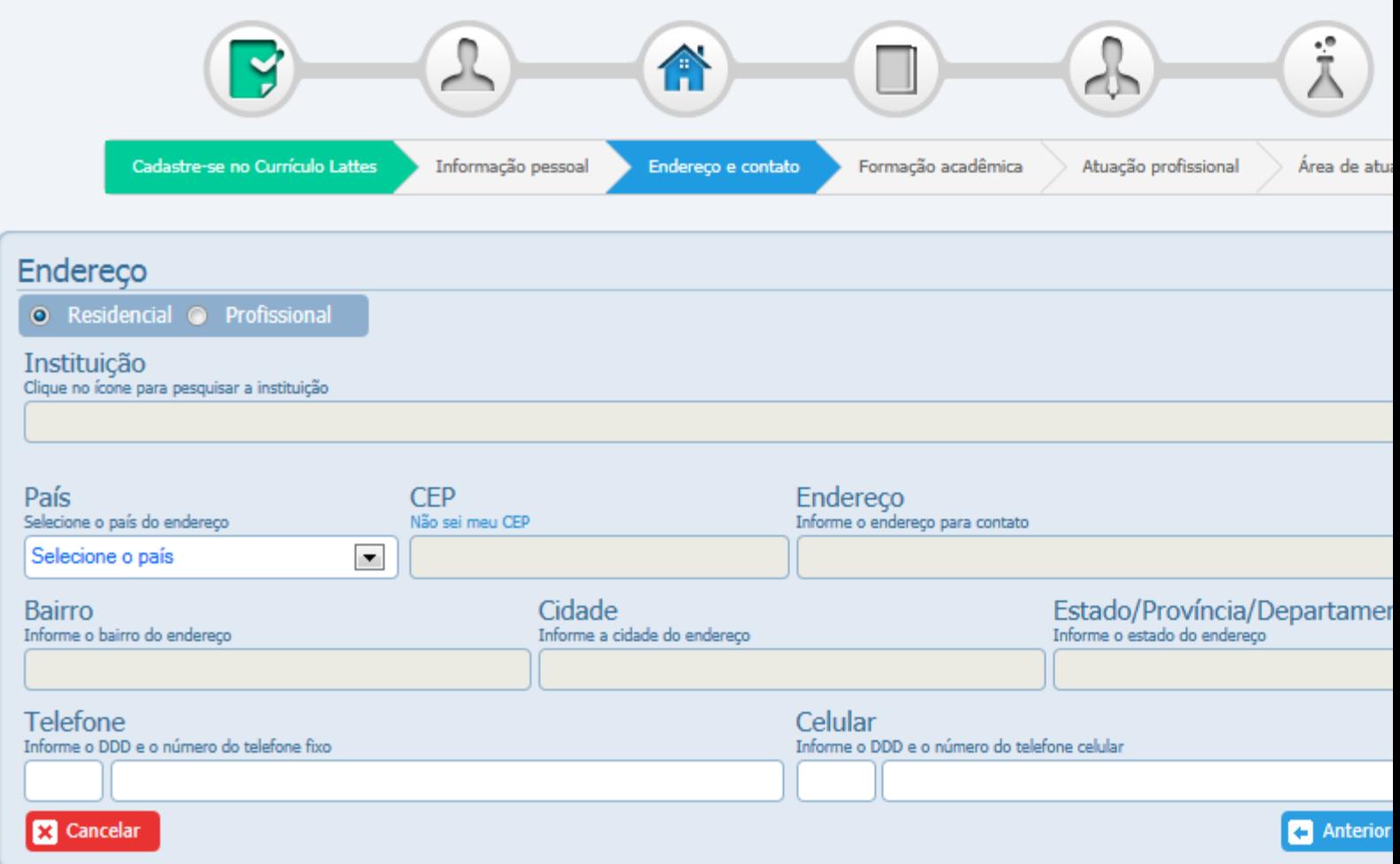

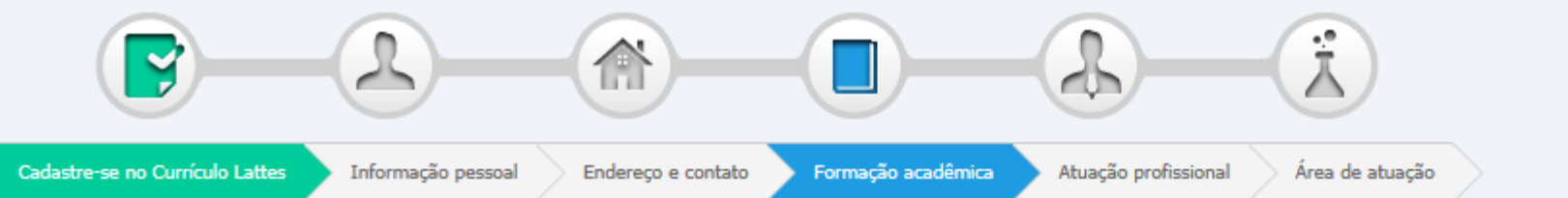

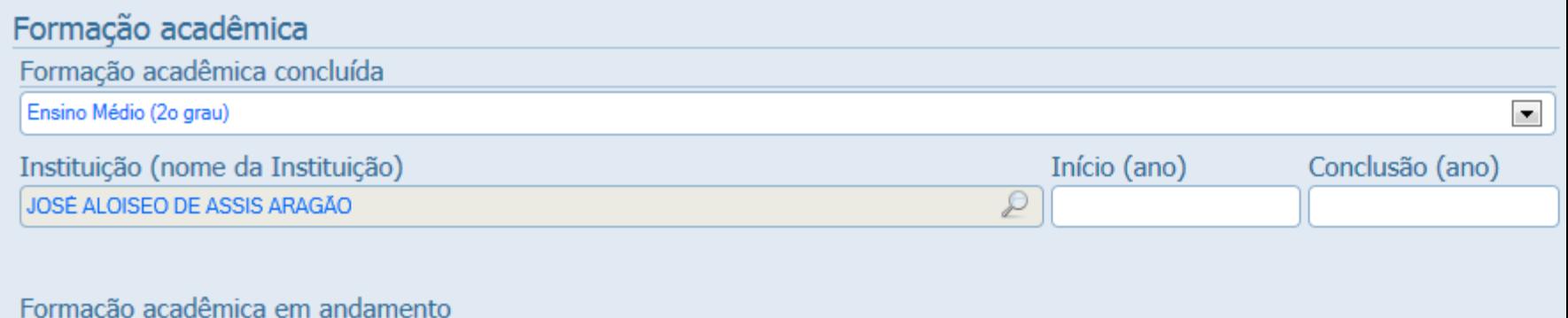

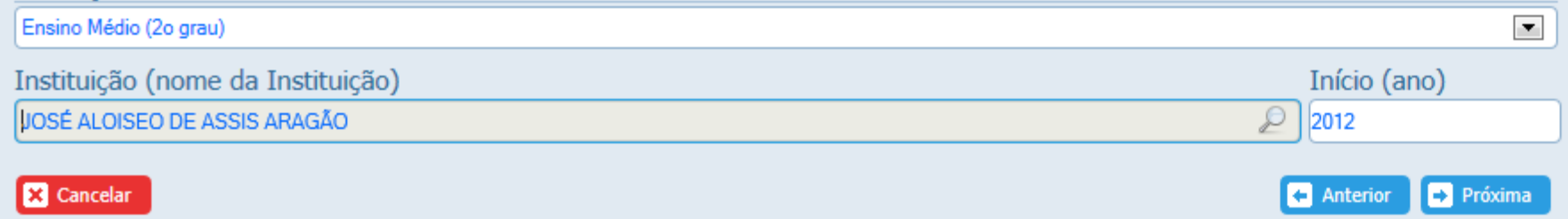

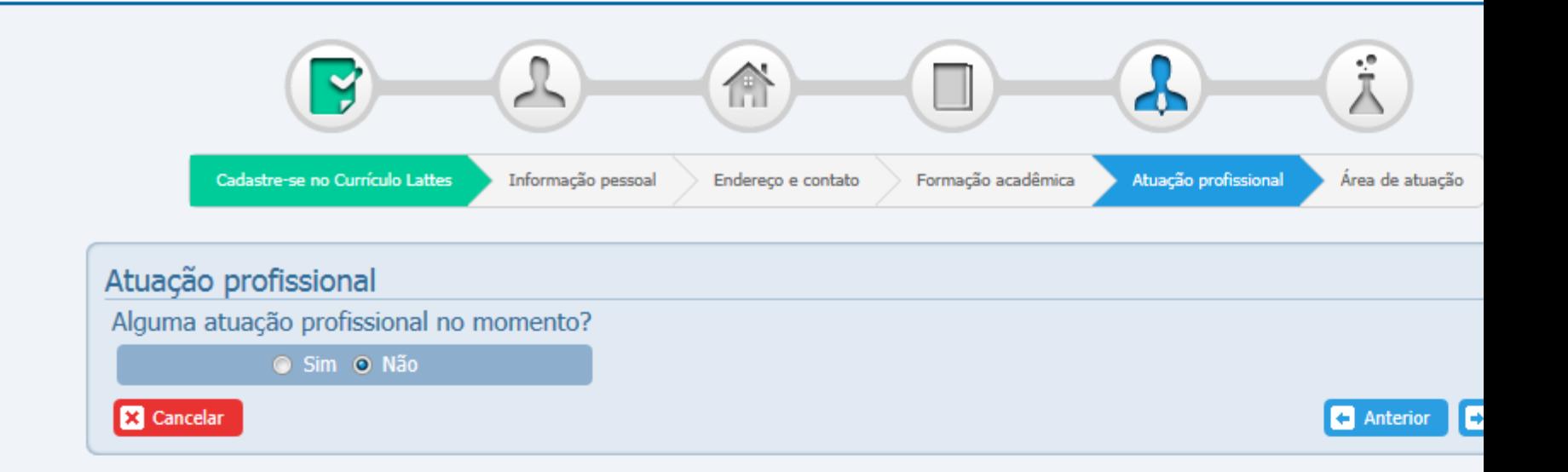

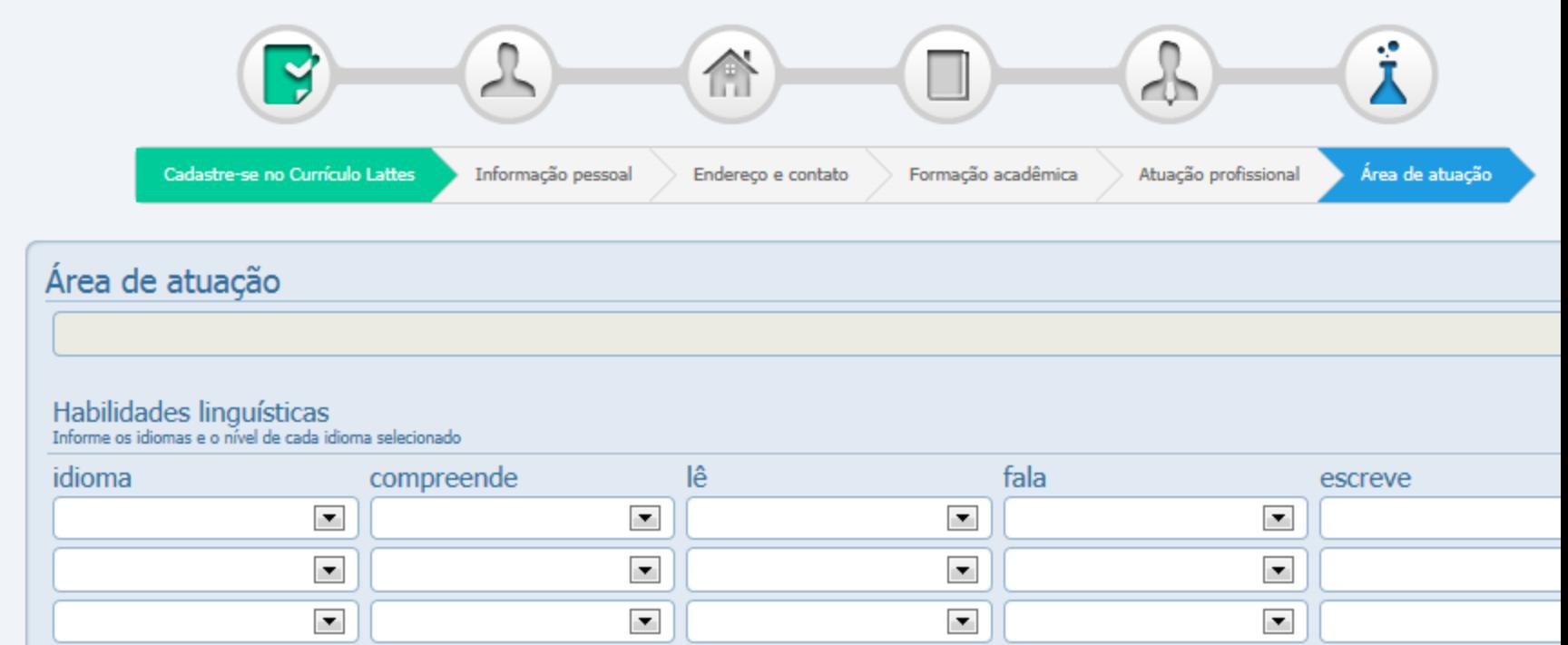

Anterior

**D** Pró

**E3** Cancelar

Instruções : 1) Certifique-se de que as informações do CV estão corretas; 2)<br>Leia a declaração no final da impressão do currículo;<br>3)<br>Registre sua concordância com o termo da declaração e<br>4)<br>Clique no botão Enviar ao CNPq no final desta página. ANDRÉ ALMEIDA DE SOUZA Última atualização do currículo em ea de atuação ducação Física Da abilidades linguísticas ioma E spanhol

 $\overline{\phantom{0}}$ F Cancelar

∢

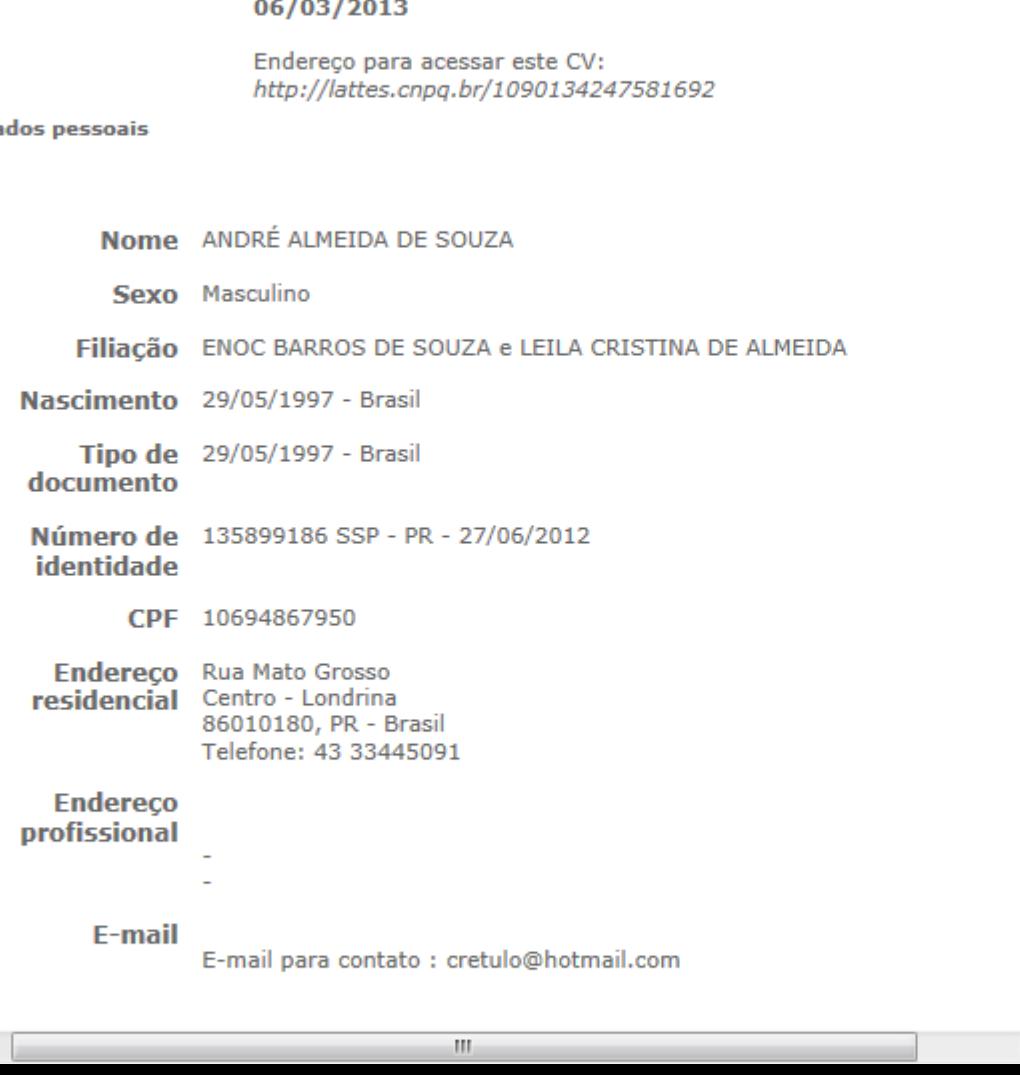

÷

 $\mathcal{L}_{\mathcal{A}}$ 

 $\overline{\phantom{a}}$ 

 $\overline{\phantom{a}}$ 

Anterior Próxima

티

 $\overline{\nabla}$ 

## CLICAR EM "LI..." E ENVIAR AO CNPq

Área de atuação

1. Educação Física

Área de atuação

Espanhol Compreende Razoavelmente, Fala Razoavelmente, Escreve Razoavelmente, Lê Razoavelmente

Página gerada pelo sistema Currículo Lattes em 06/03/2013 às 14:09:05

## Declaração

O solicitante declara formalmente que está de acordo com o Termo de adesão compromisso da Plataforma Lattes.

(Declaração feita em observância aos artigos 297-299 do Código Penal Brasileiro).

Li e estou de acordo com a declaração acima.

Cancelar Enviar ao CNPq

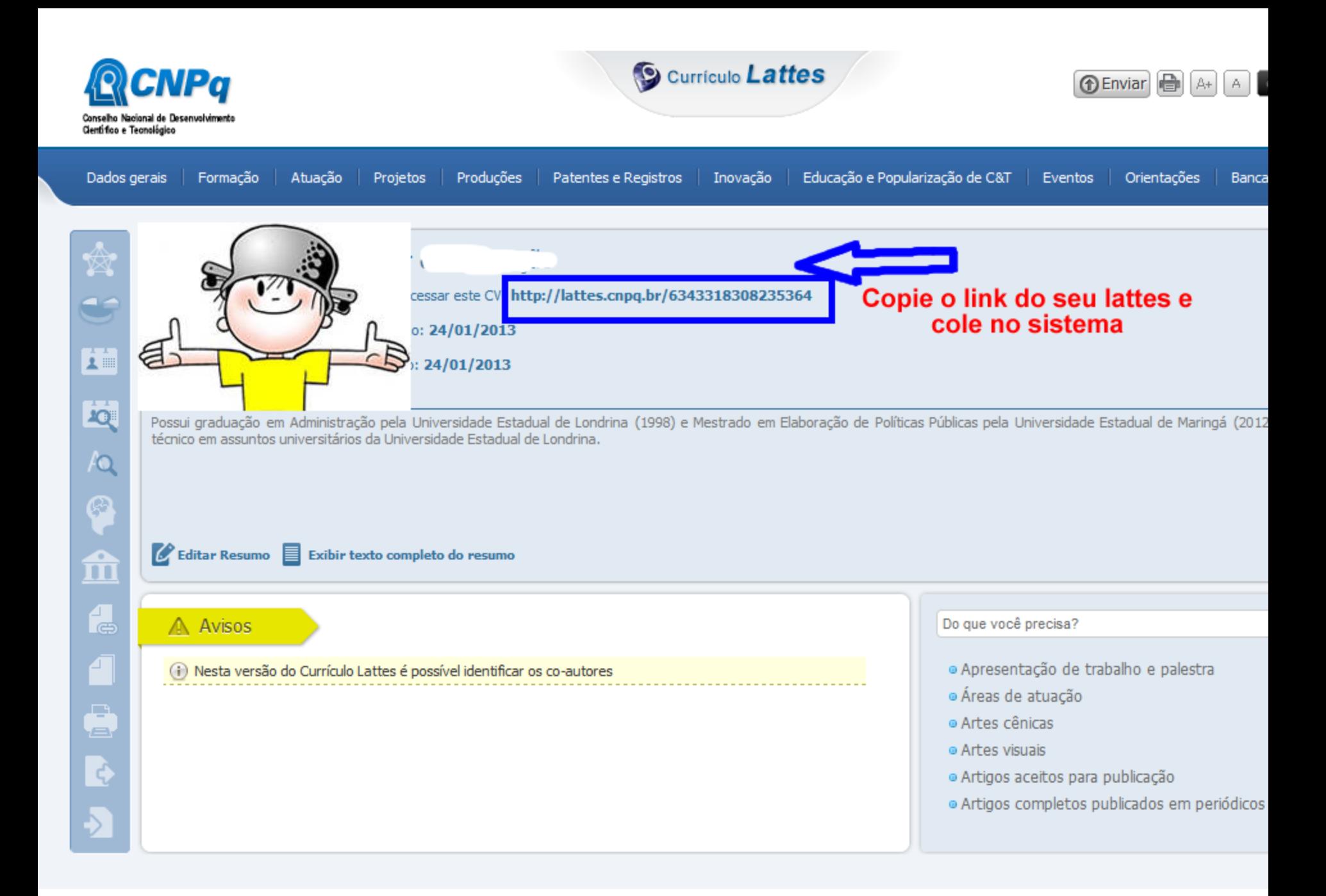